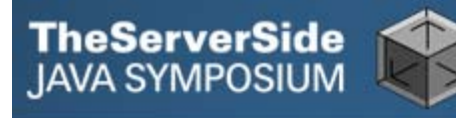

# A Quick Tour of Contexts and Dependency Injection for Java EE

**Reza RahmanExpert Group Member, Java EE 6 Resin Container Developer Author, EJB 3 in Action reza@caucho.com**

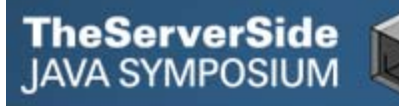

### Contexts and Dependency Injection for Java EE (CDI)

- **Next generation type-safe dependency management**
- $\bullet$ **Robust contextual model**
- Unifies web and transaction tiers (JSF and EJB 3)
- **Conversations**
- $\bullet$ **Interceptors/decorators**
- Portable extensions API to integrate third-party tools **and frameworks cleanly to Java EE**

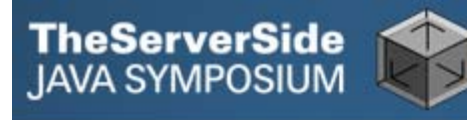

#### CDI and Java EE 6

- $\bullet$  **Orchestrates between JSF, managed beans (including EJBs), resources (data sources, queues), JPA (entity managers), third-party APIs and almost anything else**
- Leverages web services via JAX-RS/JAX-WS and **enterprise services (transactions, security, scheduling, asynchronous processing, remoting, messaging) via EJB**
- $\bullet$  **Uses Dependency Injection for Java (JSR 330) annotations**

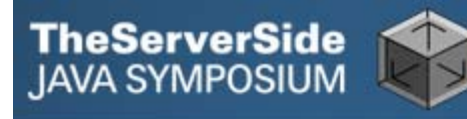

#### CDI and Java EE 6

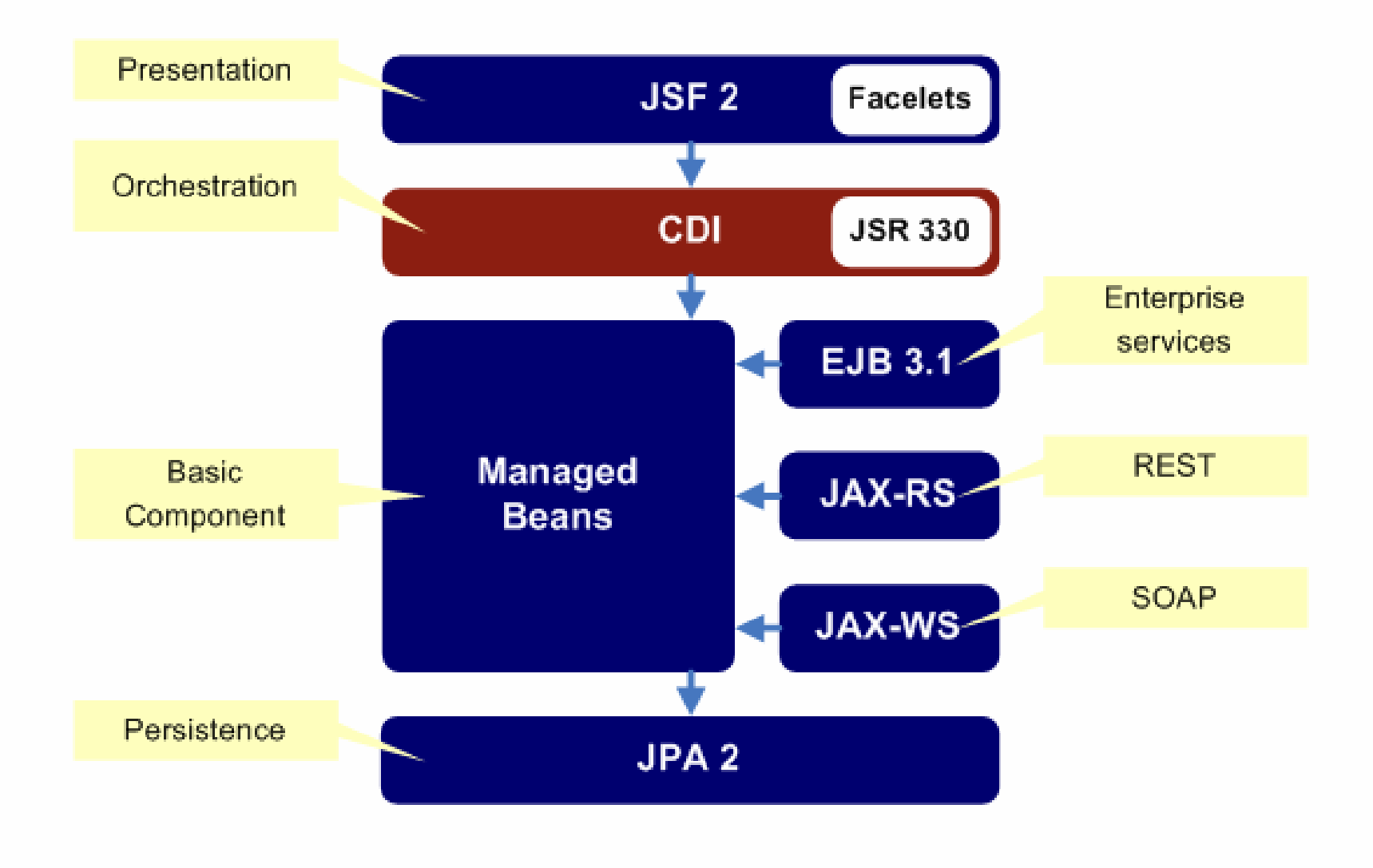

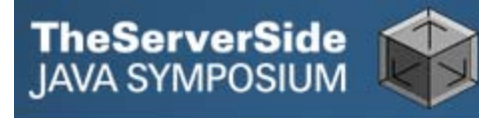

### CDI Features

#### $\bullet$ **Basic dependency injection**

 $\bullet$ **@Inject, @Qualifier, @Stereotype, @Alternative, @All, @Any**

#### $\bullet$ **Component naming**

 $\bullet$ **@Named**

#### $\bullet$ **Custom Object Factories**

- $\bullet$ **@Produces, @Disposes, InjectionPoint**
- $\bullet$  **Context management**
	- • **@RequestScoped, @SessionScoped, @ConversationScoped, @ApplicationScoped, @Scope**

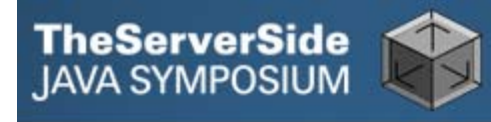

### CDI Features

- **Lightweight Events** 
	- $\bullet$ **Event, @Observes**

#### $\bullet$ **Interceptors/Decorators**

- $\bullet$  **@Interceptor, @InterceptorBinding, @AroundInvoke, InvocationContext, @Decorator, @Delegate**
- **Portable extensions SPI**

### **Implementations**

- $\bullet$  **Weld/Seam 3**
	- •**Reference implementation from JBoss included in GlassFish and JBoss AS**
	- $\bullet$ **Forms basis for Seam 3**
	- $\bullet$  **Extensive set of portable extensions for il8n/l10n, security, Spring, Drools, jBPM, JBoss ESB, GWT, PDF, Excel, etc**

#### $\bullet$ **CanDI**

**TheServerSide**<br>JAVA SYMPOSIUM

- •**Caucho implementation included in Resin**
- •**Supports all enterprise service annotations outside EJB**
- •**Portable extensions for iBATIS, Struts 2, Wicket, Quartz, JMS, JDBC**

#### $\bullet$ **OpenWebBeans**

- •**Apache implementation included in Geronimo**
- •**Integrates with Apache OpenEJB and works on Tomcat**
- •**Portable extensions for major Apache projects**

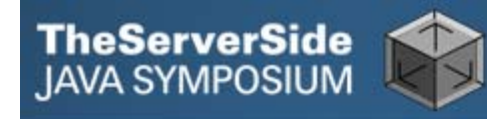

The Demo!

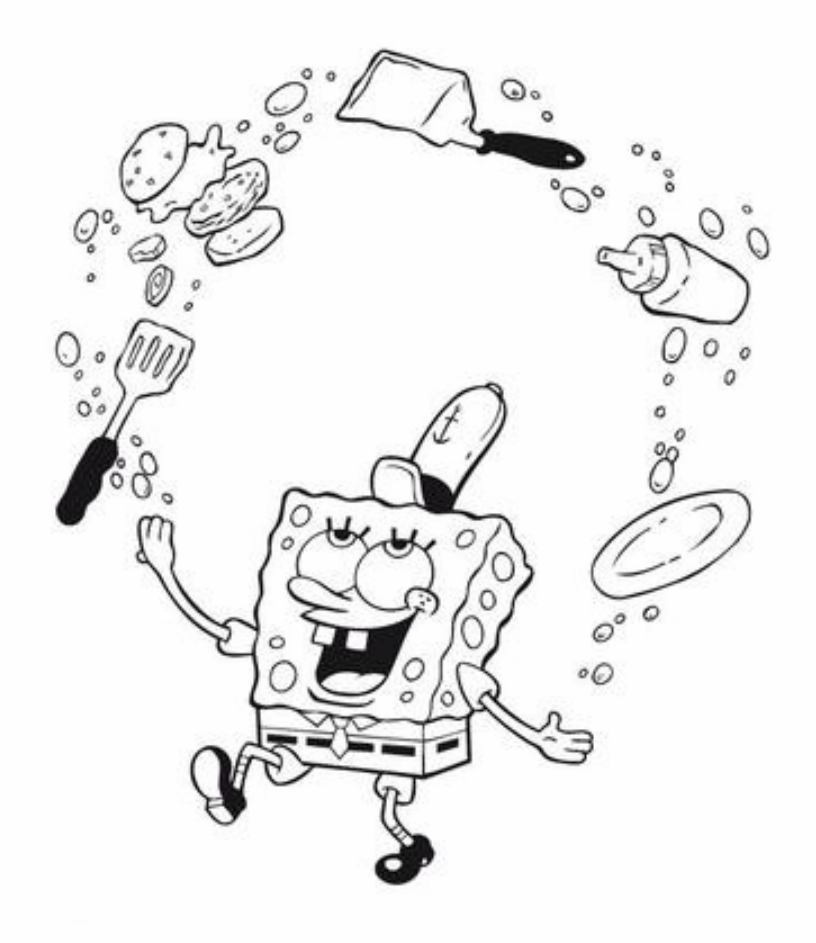

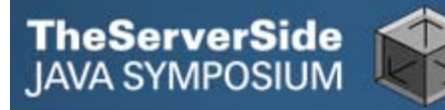

### Portable Extensions Example (iBATIS)

```
@Daopublic class DefaultBidDao implements BidDao {
    @Inject @SqlMapConfiguration(
        location="sql-map-config.xml")
    private SqlMapClient sqlMap;
    public void addBid(Bid bid) {
        try {
            sqlMap.insert ("insertBid", bid);
        } catch (SQLException e) {
            throw new RuntimeException(
                "Data access error" e);
        }
    }
    ...}
```
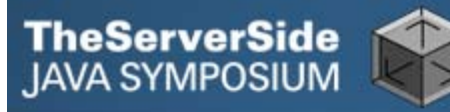

#### Portable Extensions Example (Quartz)

```
public class StatementGenerator {
    @CronSchedule(expression="0 0 0 L * ?")
    public void generateMonthlyStatements() {
        ...}
}
public class DirectoryScanner {
    @SimpleSchedule(interval=10)
    public void scanDirectory() {
        ...}
}
```
## **Summary**

**TheServerSide**<br>JAVA SYMPOSIUM

- $\bullet$  **Next generation dependency injection and context management**
- Unifies web, transaction and persistence tiers (JSF, **EJB 3 and JPA)**
- $\bullet$  **Implementations from JBoss (Weld), Caucho (CanDI) and Apache (OpenWebBeans)**
- $\bullet$  **Powerful extension points for integrating third party APIs like iBATIS, Struts 2, Wicket, Quartz, iText, GWT, Drools, jBPM and Spring**
- Forms basis for Seam 3

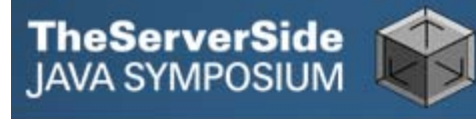

### References

- **JSR 299: Contexts and Dependency Injection for Java EE, http://jcp.org/en/jsr/detail?id=299**
- Weld, the JBoss reference implementation for JSR 299, **http://seamframework.org/Weld**
- $\bullet$  **Weld Reference Guide, http://docs.jboss.org/weld/reference/1.0.0/en-US/html/**
- $\bullet$  **CanDI, the JSR 299 implementation for Caucho Resin, http://caucho.com/projects/candi/**
- $\bullet$  **OpenWebBeans, Apache implementation of JSR 299, http://incubator.apache.org/openwebbeans/**

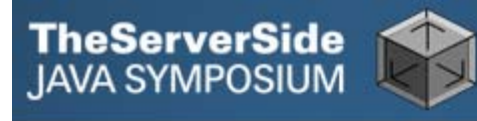

### Code Example Download

#### $\bullet$  **http://blog.caucho.com/download/candi\_demo\_tssjs20 10.zip**